#### МИНИСТЕРСТВО НАУКИ И ВЫСШЕГО ОБРАЗОВАНИЯ РОССИЙСКОЙ ФЕДЕРАЦИИ ФЕДЕРАЛЬНОЕ ГОСУДАРСТВЕННОЕ БЮДЖЕТНОЕ ОБРАЗОВАТЕЛЬНОЕ УЧРЕЖДЕНИЕ ВЫСШЕГО ОБРАЗОВАНИЯ «РЯЗАНСКИЙ ГОСУДАРСТВЕННЫЙ УНИВЕРСИТЕТ ИМЕНИ С.А. ЕСЕНИНА»

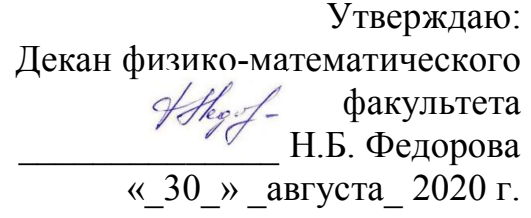

### **РАБОЧАЯ ПРОГРАММА УЧЕБНОЙ ДИСЦИПЛИНЫ**

### **ПРОГРАММИРОВАНИЕ**

**Уровень основной образовательной программы:** бакалавриат

**Направление подготовки:** 44.03.05 Педагогическое образование

**Направленность (профиль):** Информатика

**Форма обучения:** заочная

**Сроки освоения ООП:** 4,5 года **(**нормативный)

**Физико-математический факультет**

**Кафедра:** информатики и вычислительной техники и МПИ

**Рязань, 2020 г.**

### **ВВОДНАЯ ЧАСТЬ**

### **1. ЦЕЛИ ОСВОЕНИЯ УЧЕБНОЙ ДИСЦИПЛИНЫ (МОДУЛЯ)**

Целью освоения учебной дисциплины «Программирование» является формирование у обучающихся общекультурных и профессиональных компетенций в процессе изучения объектно-ориентированного программирования для последующего применения в учебной и практической деятельности.

### **2. МЕСТО УЧЕБНОЙ ДИСЦИПЛИНЫ В СТРУКТУРЕ ООП ВУЗА**

2.1. Учебная дисциплина Б1.О.06.11 «Программирование» относится к обязательной части обязательных дисциплин цикла Б1.

2.2. Для изучения данной учебной дисциплины необходимы следующие знания, умения и навыки, формируемые дисциплинами предшествующего уровня образования:

– «Информатика»:

– «Вводный курс программирования»:

2.3. Перечень последующих учебных дисциплин, для которых необходимы знания, умения и навыки, формируемые данной учебной дисциплиной:

– «Математическое программирование»;

– «Прикладная теория алгоритмов»;

– «Формальные алгоритмические системы».

2.4. ТРЕБОВАНИЯ К РЕЗУЛЬТАТАМ ОСВОЕНИЯ УЧЕБНОЙ ДИСЦИПЛИНЫ<br>Изучение данной учебной дисциплины направлено на формирование у обучающих универсальных (УК) и профессиональных (ПКО) компетенций:

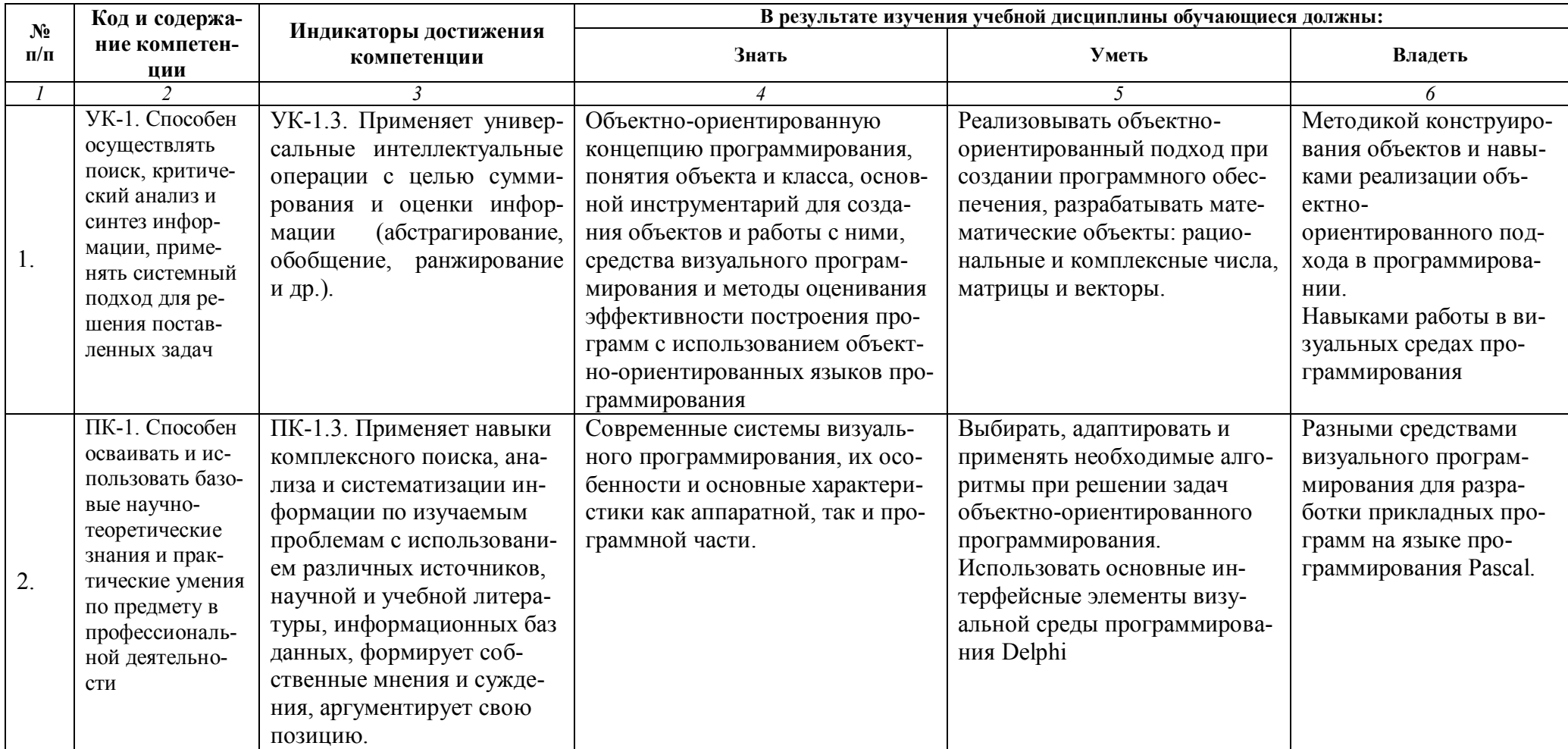

### **ОСНОВНАЯ ЧАСТЬ**

### **1. ОБЪЕМ УЧЕБНОЙ ДИСЦИПЛИНЫ И ВИДЫ УЧЕБНОЙ РАБОТЫ**

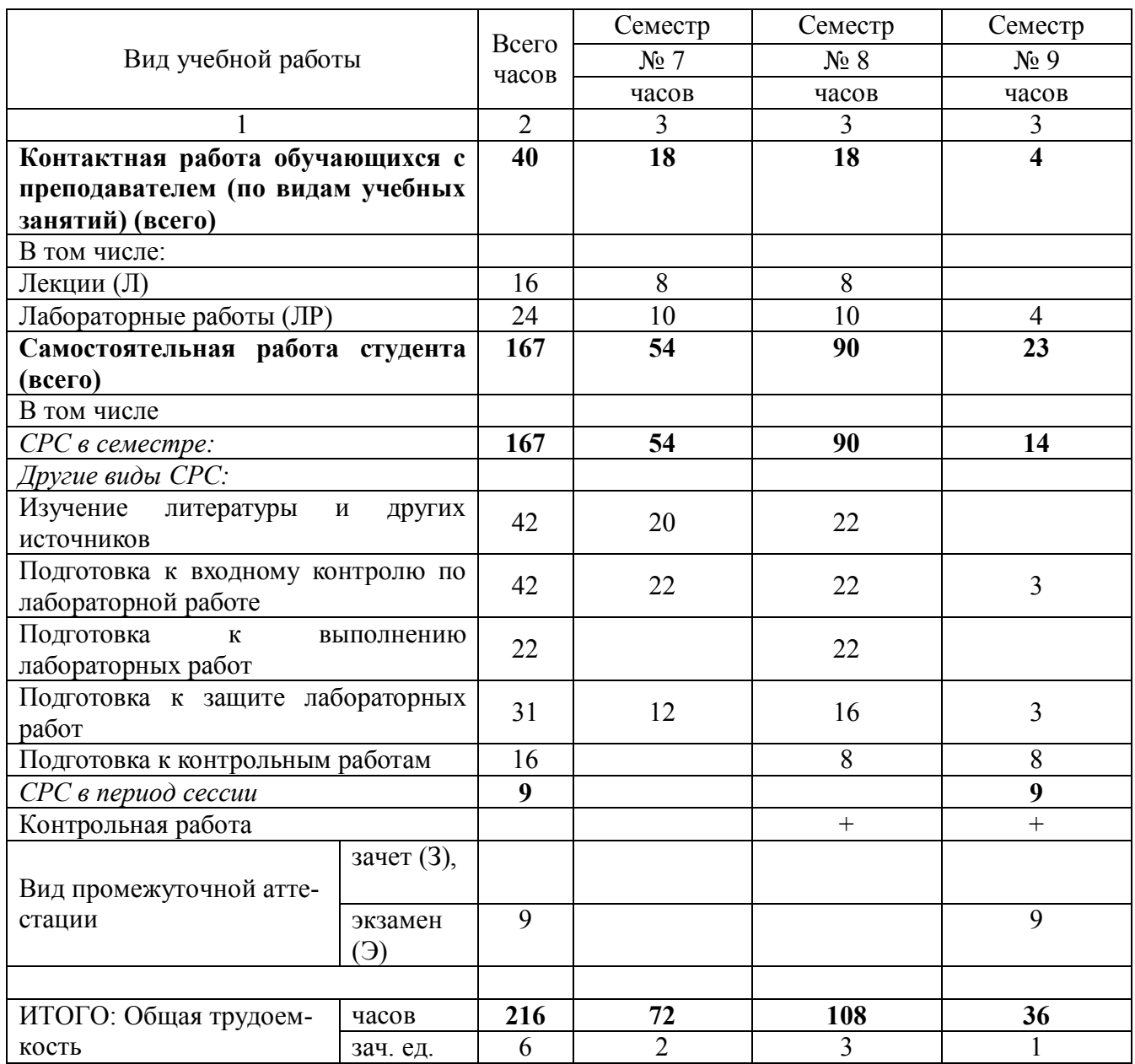

Дисциплина частично реализуется с применением дистанционных образовательных технологий на платформе Moodle в ЭИОС РГУ имени С.А.Есенина

# 2. СОДЕРЖАНИЕ УЧЕБНОЙ ДИСЦИПЛИНЫ

## 2.1. Содержание разделов учебной дисциплины

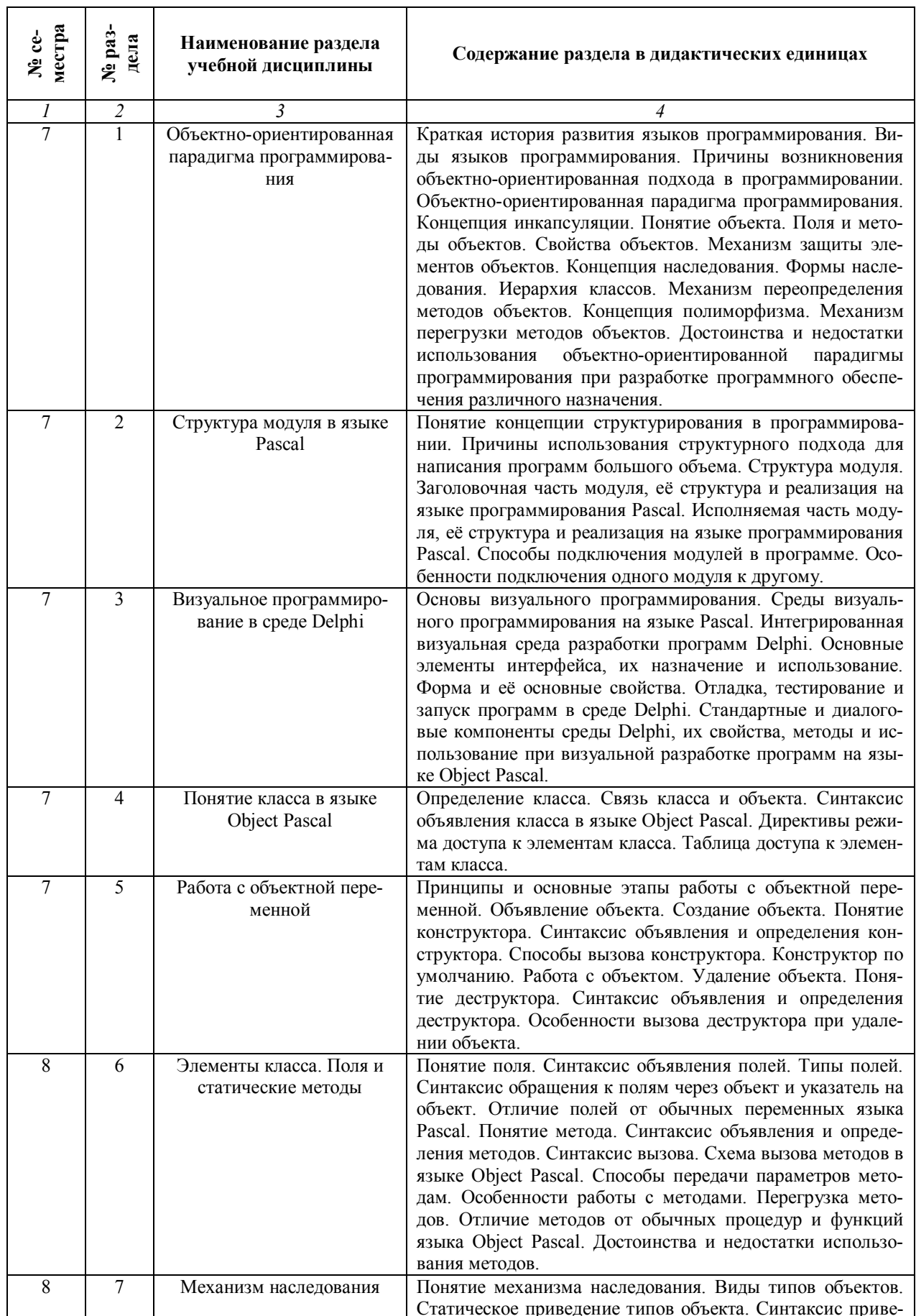

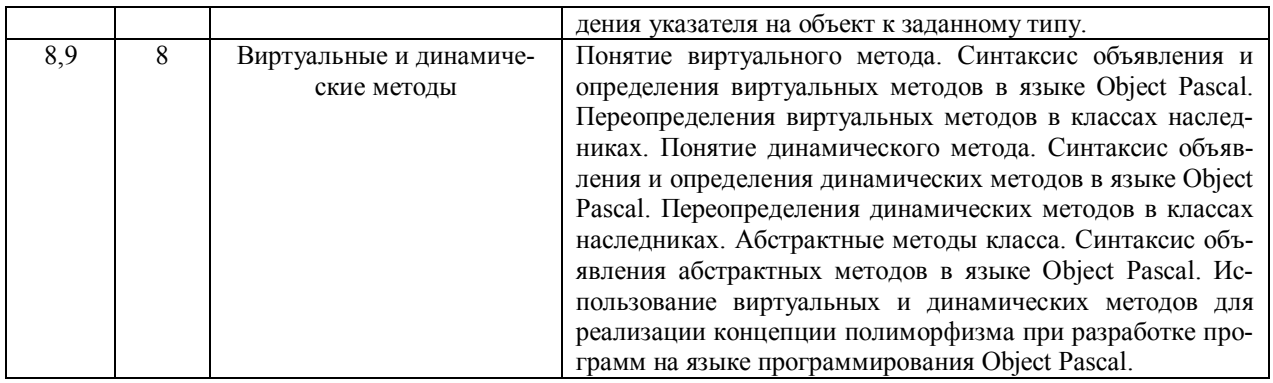

### 2.2. ЛАБОРАТОРНЫЙ ПРАКТИКУМ

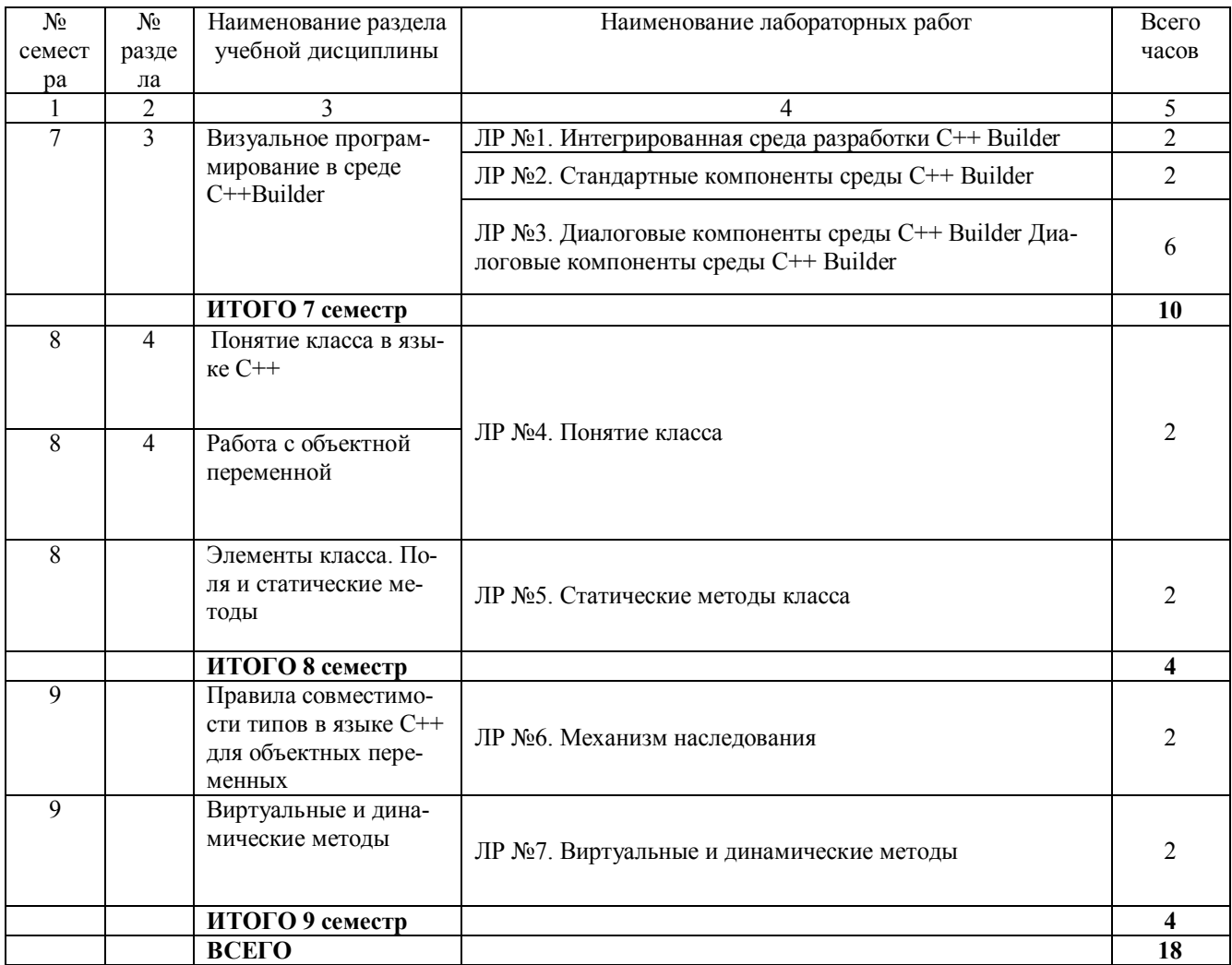

КУРСОВЫЕ РАБОТЫ не предусмотрены.

### **3. САМОСТОЯТЕЛЬНАЯ РАБОТА СТУДЕНТА**

Самостоятельная работа осуществляется в объеме 167 часов. Видами СРС являются:

- изучение и конспектирование литературы по дисциплине;
- подготовка к лабораторным работам;
	- подготовка к защите лабораторных работ
	- подготовка и написание контрольных работ

Формами текущего контроля успеваемости являются:

- опрос обучающихся на лабораторных работах;
- защита контрольных работ

### **Перечень учебно-методического обеспечения для самостоятельной работы обучающихся по дисциплине**

### **Контрольные работы/рефераты**

### **Контрольная работа Семестр №8**

Описать компонент, указанный в таблице, по следующей схеме:

- 1. Название компонента и его класс.
- 2. Значок и закладка компонента в середе Delphi (рисунок).
- 3. Назначение компонента.
- 4. Свойства компонента и их назначение.
- 5. Методы компонента и их назначение.
- 6. События компонента и их назначение.
- 7. Вид компонента на форме и пример его использования в программе (придумать самому).

Отчет оформляется в тетради, а пример использования в программе предоставляется на дискете, CD-диске или флешке.

Таблица №1

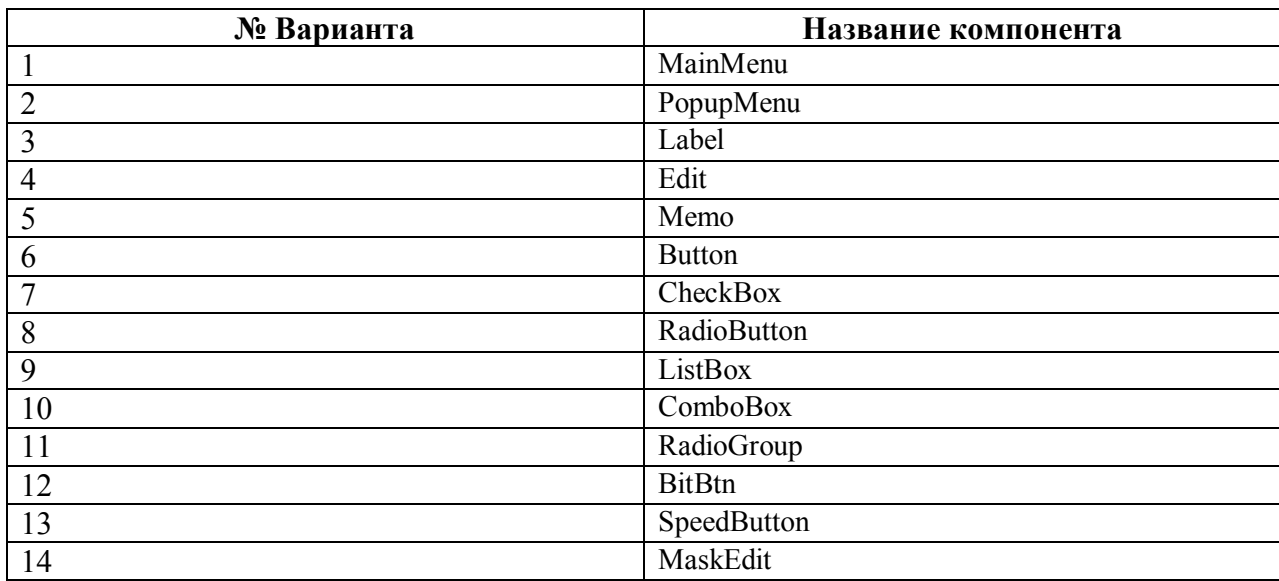

#### Варианты заданий

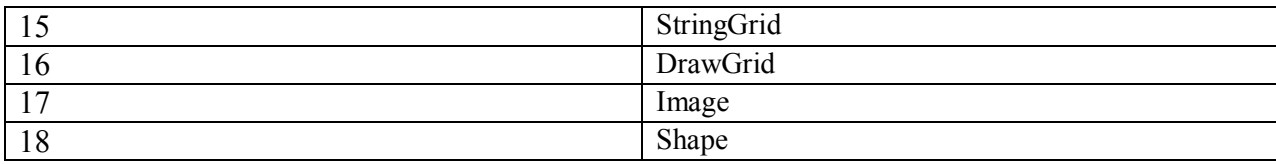

### Контрольная работа Семестр №9

### ЭЛЕМЕНТЫ КЛАССА И РЕЖИМЫ ДОСТУПА К НИМ

- 1. Дать определение концепции инкапсуляции, объекта и класса.
- 2. Записать синтаксис объявления класса.
- 3. Записать синтаксис объявления и определения полей и статических методов класса.
- 4. Объяснить назначение все разделов класса для доступа к его элементам.
- 5. Записать и объяснить таблицу доступа к элементам класса из других модулей программы.
- 6. Дать определение концепции "дружественности", записать и объяснить таблицу доступа к элементам класса из одного модуля программы.
- 7. Объяснить механизм обрашения к элементам класса из программы и из тела метола самого класса.
- 8. Объяснить механизм создания, уничтожения и обращения к элементам объектной переменной

### СВОЙСТВА КЛАССА

- 1. Дать определение концепции инкапсуляции и указать все механизмы её реализации в среде Delphi.
- 2. Записать синтаксис объявления и определения свойства класса.
- 3. Записать, как будет заменено компилятором имя свойства при обращении к нему на примере обработчика нажатия кнопки Button1.
- 4. Записать синтаксис объявления и определения свойства класса в режиме только для чтения и только для записи.
- 5. Записать, как будут заменены компилятором имена свойств при обращении к ним в обработчике нажатия клавиши Enter программы 'Адрес'.
- 6. Записать синтаксис объявления и определения векторного свойства класса.
- 7. Записать, как будут заменены компилятором имена свойств при обращении к ним на примере обработчика нажатия кнопки UpDown программы 'Двенадцать месяцев'.
- 8. Объяснить различие в использовании векторного свойства с default директивой и без неё.
- 9. Записать синтаксис объявления и определения свойства класса для доступа к элементам лвухмерного массива ланных.
- 10. Перечислить все возможные варианты обращения к полям класса и отметить их достоинства и нелостатки

### МЕХАНИЗМ НАСЛЕЛОВАНИЯ

- 1. Дать определение концепции наследования.
- 2. Записать синтаксис объявления класса-наследника.
- 3. Записать родительский класс, который будет содержать все разделы доступа, в каждом из которых будет объявлено по одному полю. Записать класс-наследник и таблицу доступа к унаследованным полям если родительский класс расположен в другом модуле.
- 4. Записать родительский класс, который будет содержать все разделы доступа, в каждом из которых будет объявлено по одному полю. Записать класс-наследник и таблицу доступа к унаследованным полям, если родительский класс расположен в том же самом модуле.
- 5. Записать родительский класс, который будет содержать все разделы доступа, в каждом из которых будет объявлено по одному полю. Записать класс-наследник и таблицу доступа к унаследованным полям при обращении к ним из другого модуля.
- 6. Записать пример наследования методов класса и объяснить необходимость использования директивы reintroduce.
- 7. Дать определение правил совместимости типов по присваивания объектных переменных и привести примеры их использования.
- 8. Объяснить работу оператора явного преобразования типов as на примерах и обосновать необходимость его использования в программе.
- 9. Записать синтаксис объявления оператора with.

#### **ВИРТУАЛЬНЫЕ И ДИНАМИЧЕСКИЕ МЕТОДЫ**

- 1. Объяснить на примерах различие в переопределении виртуальных методов директивами virtual и override.
- 2. Объяснить на примерах различие в переопределении динамических методов директивами dynamic и override.
- 3. Перечислить достоинства и недостатки виртуальных и динамических методов.
- 4. Записать таблицы VMT следующих классов:

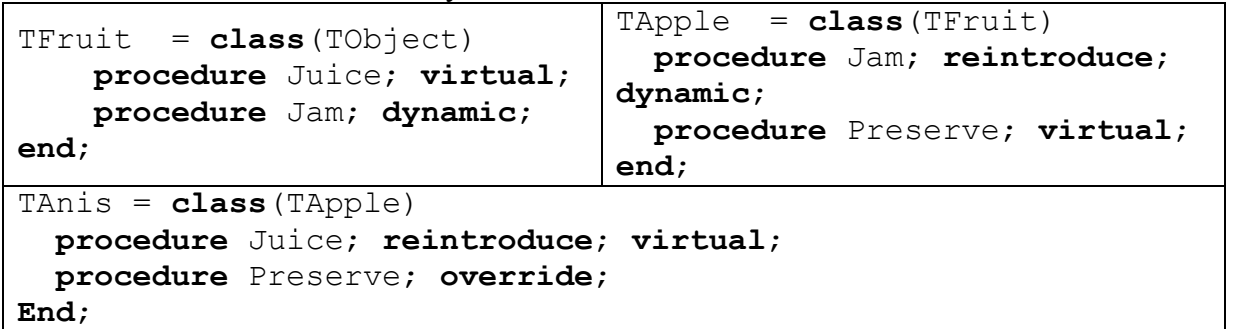

5. Записать таблицы DMT классов, объявленных в предыдущем задании.

6. Записать методы, каких классов, объявленных в предыдущем задании,. будут вызваны при следующих обращениях:

```
var
   Fruit: TFruit; 
begin
   Fruit := TAnis.Create;
   Fruit.Juice; 
   Fruit.Jam;
   Fruit.Preserve; 
   Fruit.Free;
end;
                                    var
                                    Fruit: TFruit; 
                                    Begin
                                        Fruit := TApple.Create;
                                       Fruit.Juice; 
                                       Fruit.Jam;
                                       Fruit.Preserve; 
                                        Fruit.Free;
                                    end;
```
7. Записать методы, каких классов, объявленных в предыдущем задании, будут вызваны при следующих обращениях:

```
var
   Fruit: TApple; 
begin
   Fruit := TAnis.Create;
   Fruit.Juice; 
   Fruit.Jam;
   Fruit.Preserve; 
   Fruit.Free;
end;
                                    var
                                        Fruit: TFruit; 
                                    begin
                                        Fruit := TAnis.Create;
                                       Fruit.Juice; 
                                       Fruit.Jam;
                                       Fruit.Preserve; 
                                        Fruit.Free;
                                    end;
```
8. Найти ошибки, допущенные при объявлении следующих классов.

```
TFruit = class(TObject)
  procedure Juice;virtual;
  procedure Jam; dynamic;
 end;
                             TApple = class(TObject) 
                               procedure Jam(S: String); dy-
                           namic; reintroduce;
                               function Preserve; virtual;
                             end;
TAnis = class(TApple)
  procedure Juice; reintroduce; virtual;
  procedure Preserve(S: String); override;
end;
```
- 9. Записать код программы нахождения площади и периметра различных фигур при использовании механизма наследования и полиморфизма. Объяснить достоинства и недостатки различных методов.
- 10. Записать изменения, которые необходимо внести в код программы для нахождения площади и периметра различных фигур при добавлении к ним равностороннего прямоугольника.

### **4. ОЦЕНОЧНЫЕ СРЕДСТВА ДЛЯ ТЕКУЩЕГО КОНТРОЛЯ УСПЕВАЕМОСТИ И ПРОМЕЖУТОЧНОЙ АТТЕСТАЦИИ**

*(см. Фонд оценочных средств)*

**4.1. Рейтинговая система оценки знаний обучающихся по учебной дисциплине (модулю)** Рейтинговая система не используется

### **5. УЧЕБНО-МЕТОДИЧЕСКОЕ И ИНФОРМАЦИОННОЕ ОБЕСПЕЧЕНИЕ УЧЕБНОЙ ДИСЦИПЛИНЫ**

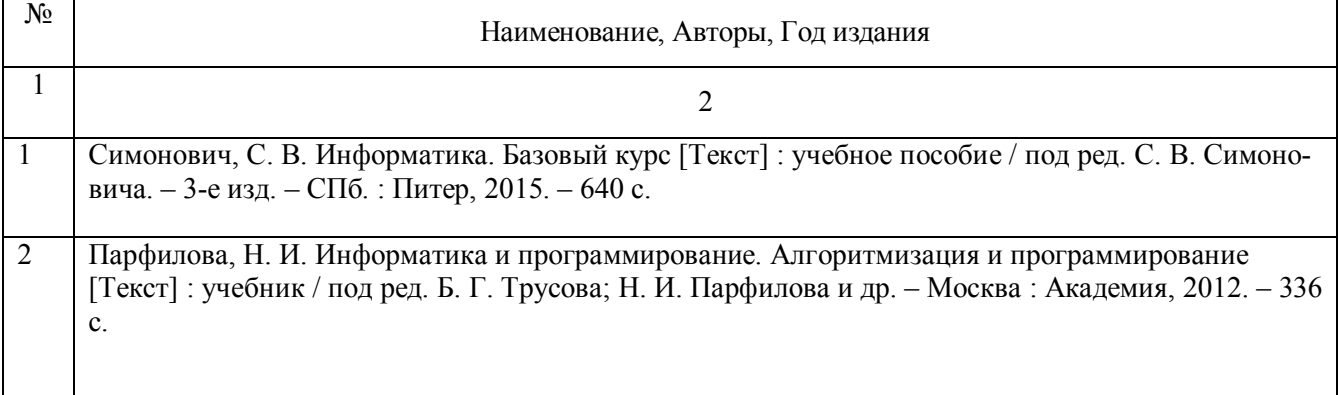

### **5.1. Основная литература**

### **5.2. Дополнительная литература**

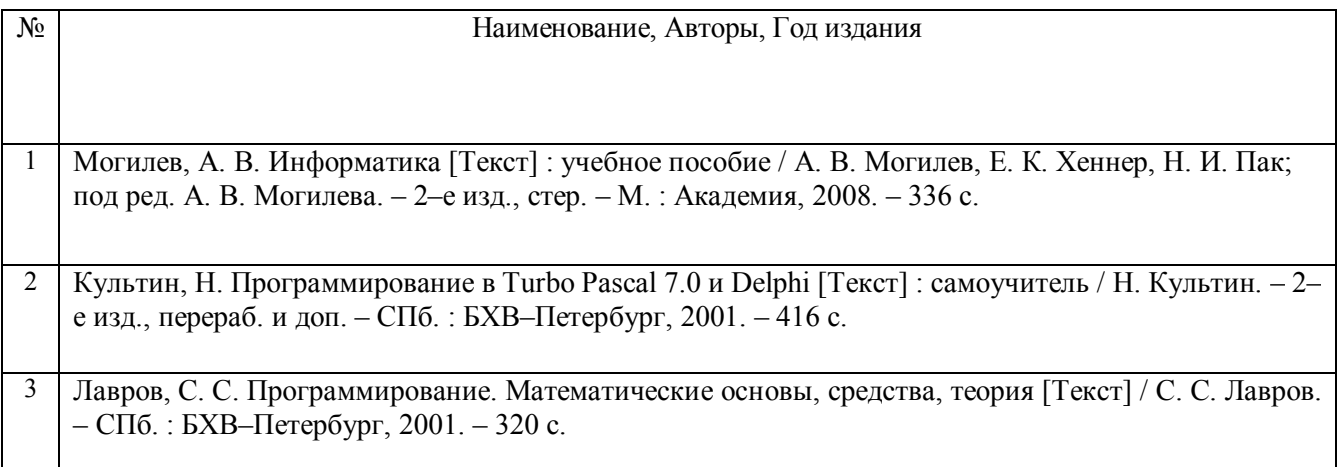

### **5.3. Базы данных, информационно-справочные и поисковые системы:**

- 1. BOOR.ru [Электронный ресурс] : электронная библиотека. Доступ к полным текстам по паролю. – Режим доступа: http://www.book.ru (дата обращения: 15.04.2019).
- 2. East View [Электронный ресурс] : [база данных]. Доступ к полным текстам статей научных журналов из сети РГУ имени С.А. Есенина. – Режим доступа: http:/dlib.eastview.com (дата обращения: 15.04.2019).
- 3. Moodle [Электронный ресурс] : среда дистанционного обучения / Ряз. гос. ун-т. Рязань, [Б.г.]. – Доступ, после регистрации из сети РГУ имени С.А. Есенина, из любой точки, имеющей доступ к Интернету. – Режим доступа: http://elearn2.rsu.edu.ru/moodle2 (дата обращения: 15.04.2019).
- 4. Znanium.com [Электронный ресурс] : [база данных]. Доступ к полным текстам по паролю. – Режим доступа: http://znanium.com (дата обращения: 15.04.2019).
- 5. «Издательство «Лань» [Электронный ресурс] : электронная библиотека. Доступ к полным текстам по паролю. – Режим доступа: http://e-lanbook.com (дата обращения: 15.04.2019).
- 6. Университетская библиотека ONLINE [Электронный ресурс] : электронная библиотека. – Доступ к полным текстам по паролю. – Режим доступа: http://www.biblioclab.ru (дата обращения: 15.04.2019).
- 7. Юрайт [Электронный ресурс] : электронная библиотека. Доступ к полным текстам по паролю. – Режим доступа: http://www.biblio-online.ru (дата обращения: 15.04.2019).
- 8. Труды преподавателей [Электронный ресурс] : коллекция // Электронная библиотека Научной библиотеки РГУ имени С.А. Есенина. – Доступ к полным текстам по паролю. – Режим доступа: http://dspace.rsu.edu.ru/xmlui/handle/123456789/3 (дата обращения: 15.04.2019).

### **5.4. Перечень ресурсов информационно-телекоммуникационной сети «Интернет» (далее – сеть «Интернет»), необходимый для освоения дисциплины (модуля)**

- 1. eLIBRARY.RU [Электронный ресурс] : научная электронная библиотека. Режим доступа: http://elibrary.ru/defaultx.asp, свободный (дата обращения: 15.05.2019).
- 2. Единая коллекция цифровых образовательных ресурсов [Электронный ресурс] : федеральный портал. – Режим доступа: http://school-collection.edu.ru/, свободный (дата обращения: 15.05.2019).
- 3. Единое окно доступа к образовательным ресурсам [Электронный ресурс] : федеральный портал. – Режим доступа: http://window.edu.ru/, свободный (дата обращения: 15.05.2019).
- 4. Интернет Университет Информационных технологий. [Электронный ресурс] : сайт. *–* Режим доступа: http://www.intuit.ru/, свободный (дата обращения 10.09.2019).
- 5. Петров Д.Н. Парадигмы программирования. [Электронный ресурс] : сайт. *–* Режим доступа: http://dnpetrov.narod.ru/, свободный (дата обращения 10.09.2019).
- 6. Портал естественных наук. [Электронный ресурс] : сайт. *–* Режим доступа: http://escience11.ru, свободный (дата обращения 10.09.2019).
- 7. Портал для программистов и администраторов информационных систем. [Электронный ресурс] : сайт. *–* Режим доступа: http://www.coderpost.net/, свободный (дата обращения 10.09.2019).
- 8. Российский общеобразовательный портал [Электронный ресурс] : oбразовательный портал. – Режим доступа: http://www.school.edu.ru/, свободный (дата обращения: 15.05.2019).
- 9. Сервер Информационных Технологий [Электронный ресурс] : сайт. *–* Режим доступа: http://citforum.ru/, свободный (дата обращения 15.05.2019).
- 10. Сайт программирования. [Электронный ресурс] : сайт. *–* Режим доступа: http://www.cyberguru.ru/, свободный (дата обращения 10.09.2019).
- 11. Сайт программирования в среде Delphi. [Электронный ресурс]: сайт. *–* Режим доступа: http://www.delphisources.ru/, свободный (дата обращения 10.09.2019).
- 12. Федеральный центр информационно-образовательных ресурсов [Электронный ресурс] : Единое окно доступа к образовательным ресурсам. – Режим доступа: http://fcior.edu.ru, свободный (дата обращения: 15.05.2019).

### **5.5. Периодические издания** - нет

### **6. МАТЕРИАЛЬНО-ТЕХНИЧЕСКОЕ ОБЕСПЕЧЕНИЕ УЧЕБНОЙ ДИСЦИПЛИНЫ**

 специализированные лекционные аудитории, оборудованные видеопроекционным оборудованием для презентаций, средствами звуковоспроизведения и экраном.

 видеопроектор, ноутбук или персональный компьютер с установленной ОС MS Windows 7, 8, 10, переносной экран

 пакет прикладных программ Microsoft Office, система программирования Embarcadero RAD Studio Berlin.

### **7. МЕТОДИЧЕСКИЕ УКАЗАНИЯ ДЛЯ ОБУЧАЮЩИХСЯ ПО ОСВОЕНИЮ ДИСЦИПЛИНЫ**

*Пример указаний по видам учебных занятий приведен в виде таблицы*

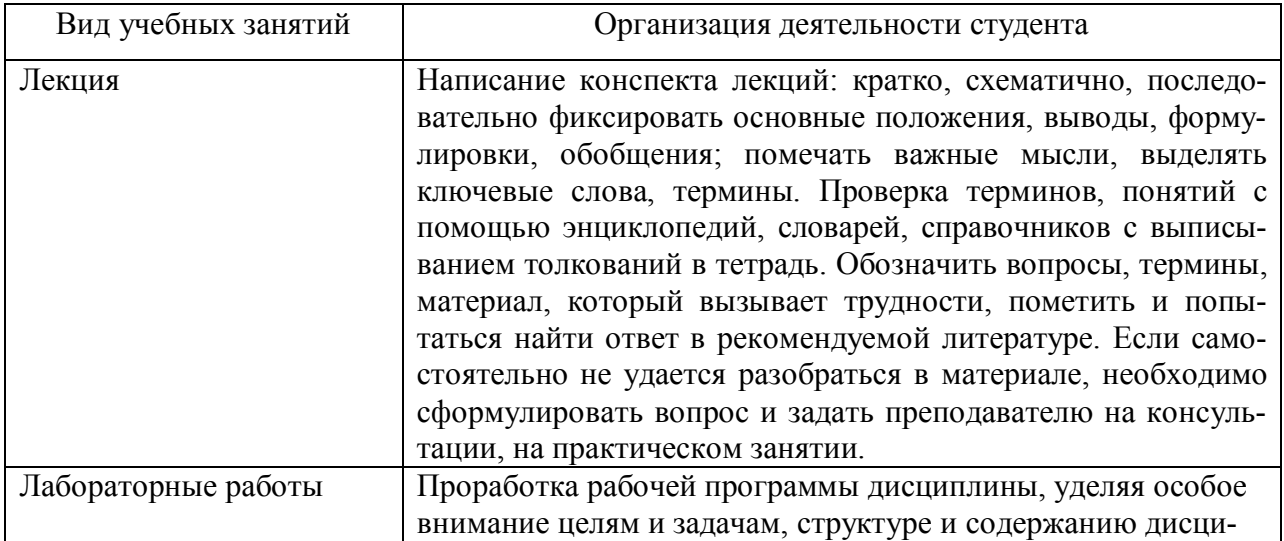

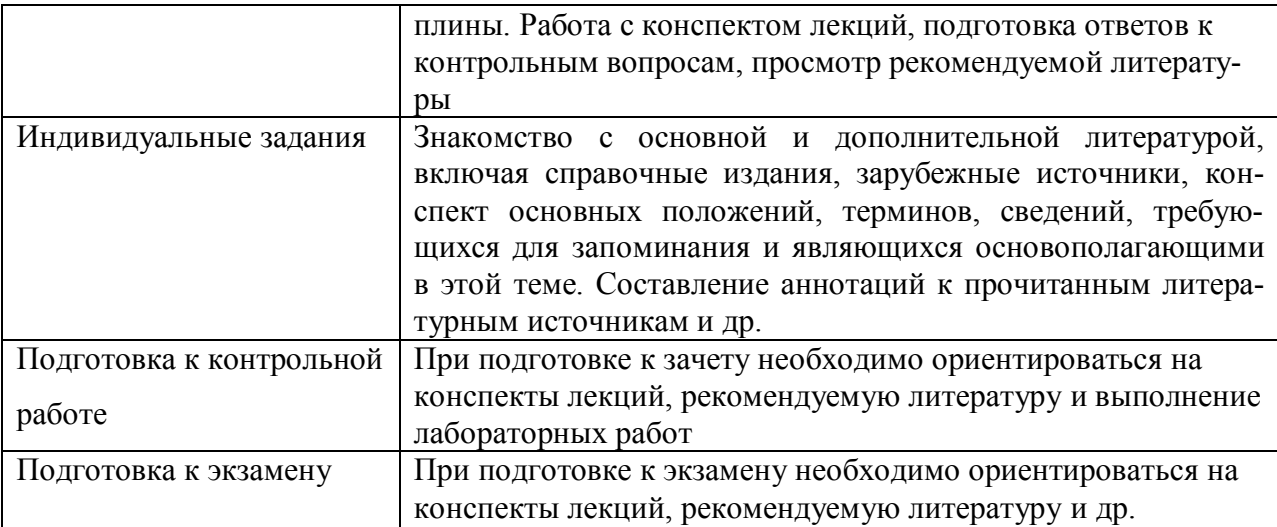

### **8. ТРЕБОВАНИЯ К ПРОГРАММНОМУ ОБЕСПЕЧЕНИЮ УЧЕБНОГО ПРОЦЕССА**

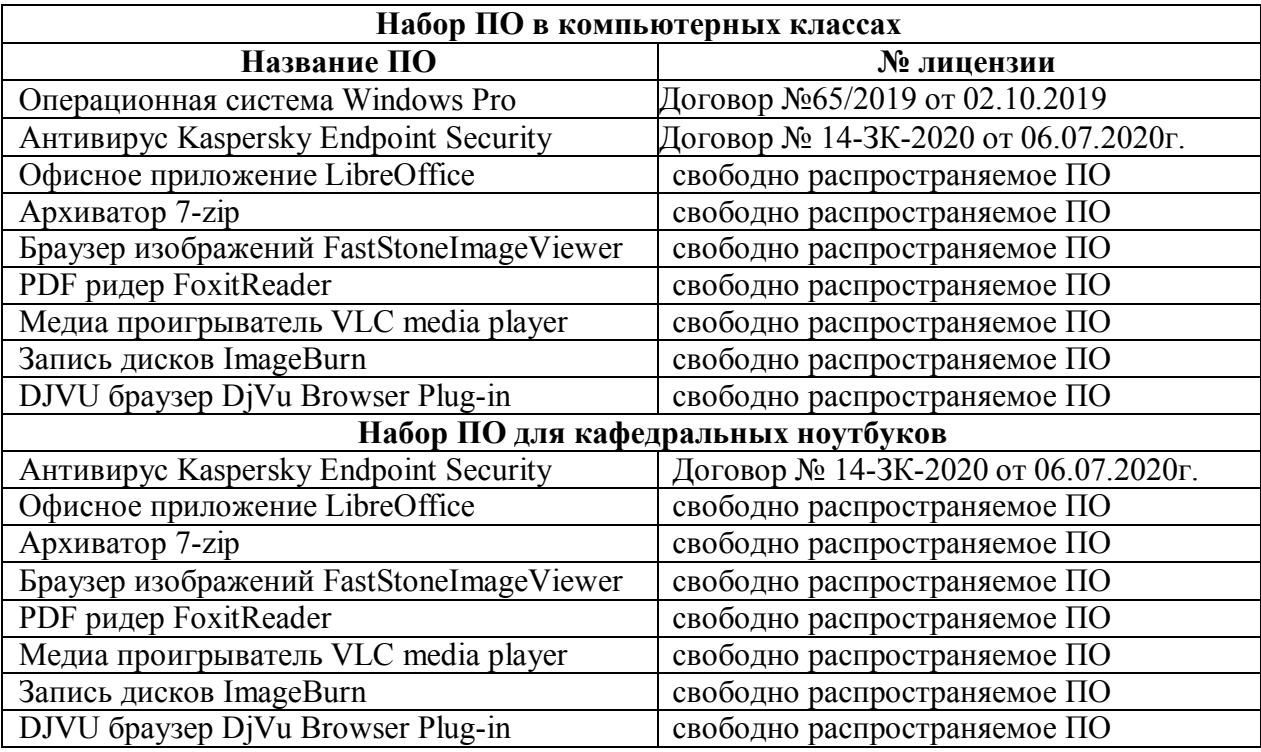

### **При реализации дисциплины с применением (частичным применением) дистанционных образовательных технологий используются:**

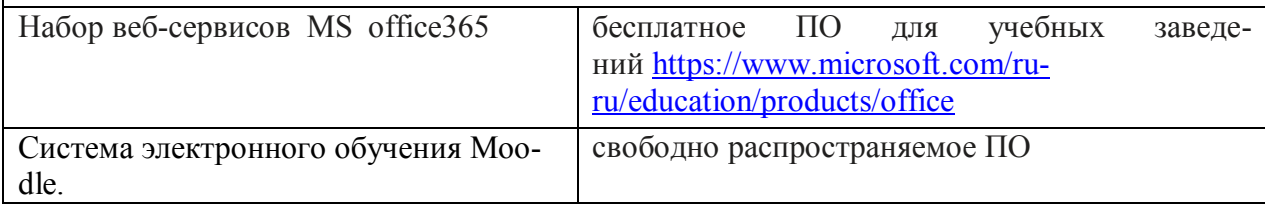

### **МИНИСТЕРСТВО НАУКИ И ВЫСШЕГО ОБРАЗОВАНИЯ РОССИЙСКОЙ ФЕДЕРАЦИИ**

ФЕДЕРАЛЬНОЕ ГОСУДАРСТВЕННОЕ БЮДЖЕТНОЕ ОБРАЗОВАТЕЛЬНОЕ УЧРЕЖДЕНИЕ ВЫСШЕГО ОБРАЗОВАНИЯ

«Рязанский государственный университет имени С.А. Есенина»

Утверждаю: Декан физико-математического факультета \_\_\_\_\_\_\_\_\_\_\_\_\_\_ Н.Б. Федорова « $\longrightarrow$  2020 г.

# **Аннотация рабочей программы дисциплины (модуля)**

**«**Программное обеспечение ПЭВМ**»**

Направление подготовки  $44.03.01$  Педагогическое образование

> Направленность (профиль) Информатика

> > Квалификация **\_**бакалавр**\_**

Форма обучения заочная

Рязань 2020

### **1. Цель освоения дисциплины**

Целью освоения учебной дисциплины «Программирование» является формирование у обучающихся общекультурных и профессиональных компетенций в процессе изучения объектно-ориентированного программирования для последующего применения в учебной и практической деятельности.

### **2. МЕСТО ДИСЦИПЛИНЫ В СТРУКТУРЕ ОПОП**

Дисциплина Б1.О.06.10 «Программирование» относится к обязательной части Блока 1.

Дисциплина изучается на 4 курсе в 7, 8 семестре

**3. Трудоемкость дисциплины: 6** зачетных единиц, 216 академических часа.

#### **4. ПЛАНИРУЕМЫЕ РЕЗУЛЬТАТЫ ОБУЧЕНИЯ ПО ДИСЦИПЛИНЕ, СООТ-НЕСЕННЫЕ С ПЛАНИРУЕМЫМИ РЕЗУЛЬТАТАМИ ОСВОЕНИЯ ОБРАЗОВАТЕЛЬНОЙ ПРОГРАММЫ И ИНДИКАТОРАМИ ДОСТИЖЕНИЯ КОМПЕТЕНЦИЙ:**

### УК-1.3

Знать объектно-ориентированную концепцию программирования, понятия объекта и класса, основной инструментарий для создания объектов и работы с ними, средства визуального программирования и методы оценивания эффективности построения программ с использованием объектно-ориентированных языков программирования

Уметь реализовывать объектно-ориентированный подход при создании программного обеспечения, разрабатывать математические объекты: рациональные и комплексные числа, матрицы и векторы.

Владеть методикой конструирования объектов и навыками реализации объектноориентированного подхода в программировании.; навыками работы в визуальных средах программирования

ПК-1.3

Знать современные системы визуального программирования, их особенности и основные характеристики как аппаратной, так и программной части.

Уметь выбирать, адаптировать и применять необходимые алгоритмы при решении задач объектно-ориентированного программирования; использовать основные интерфейсные элементы визуальной среды программирования Delphi

Владеть разными средствами визуального программирования для разработки прикладных программ на языке программирования Pascal.

# **5. Форма промежуточной аттестации и семестр (ы) прохожде-**

### **ния**

Экзамен 8 семестр

Дисциплина реализуется частично с применением дистанционных образовательных технологий.